## 注税师税务代理实务辅导:发票管理注册税务师考试 PDF转

https://www.100test.com/kao\_ti2020/644/2021\_2022\_\_E6\_B3\_A8\_ E7\_A8\_8E\_E5\_B8\_88\_E7\_c46\_644117.htm

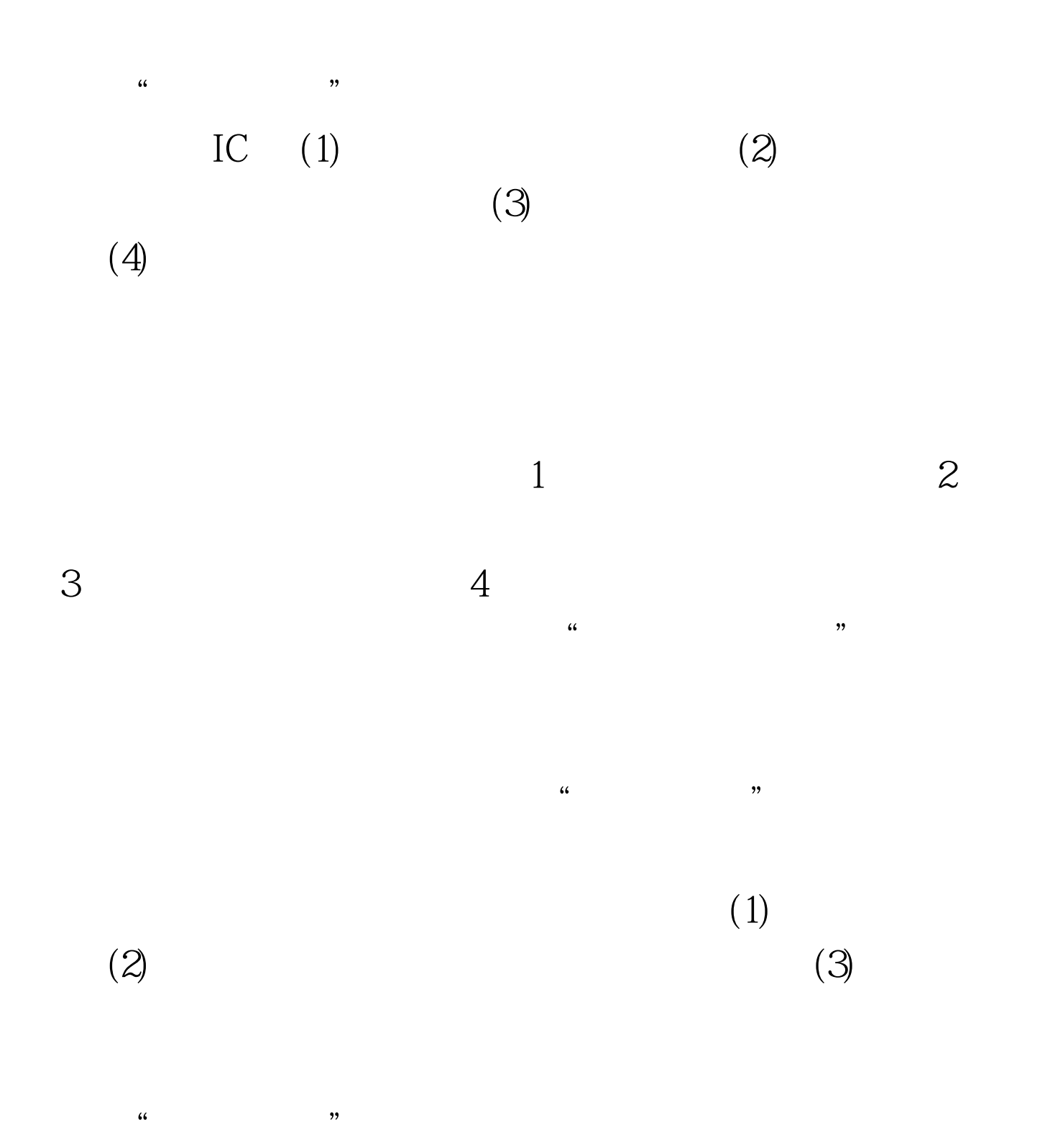

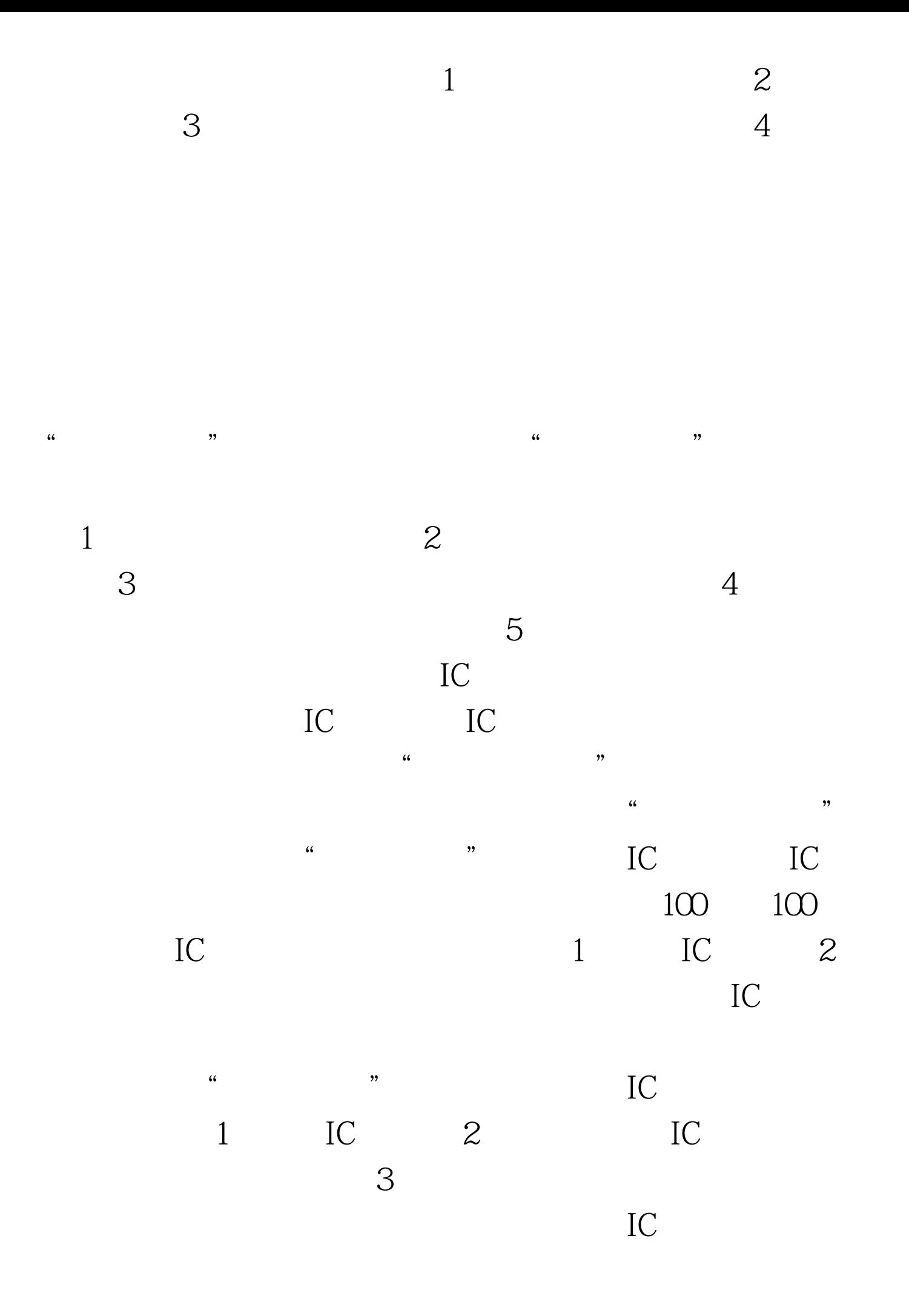

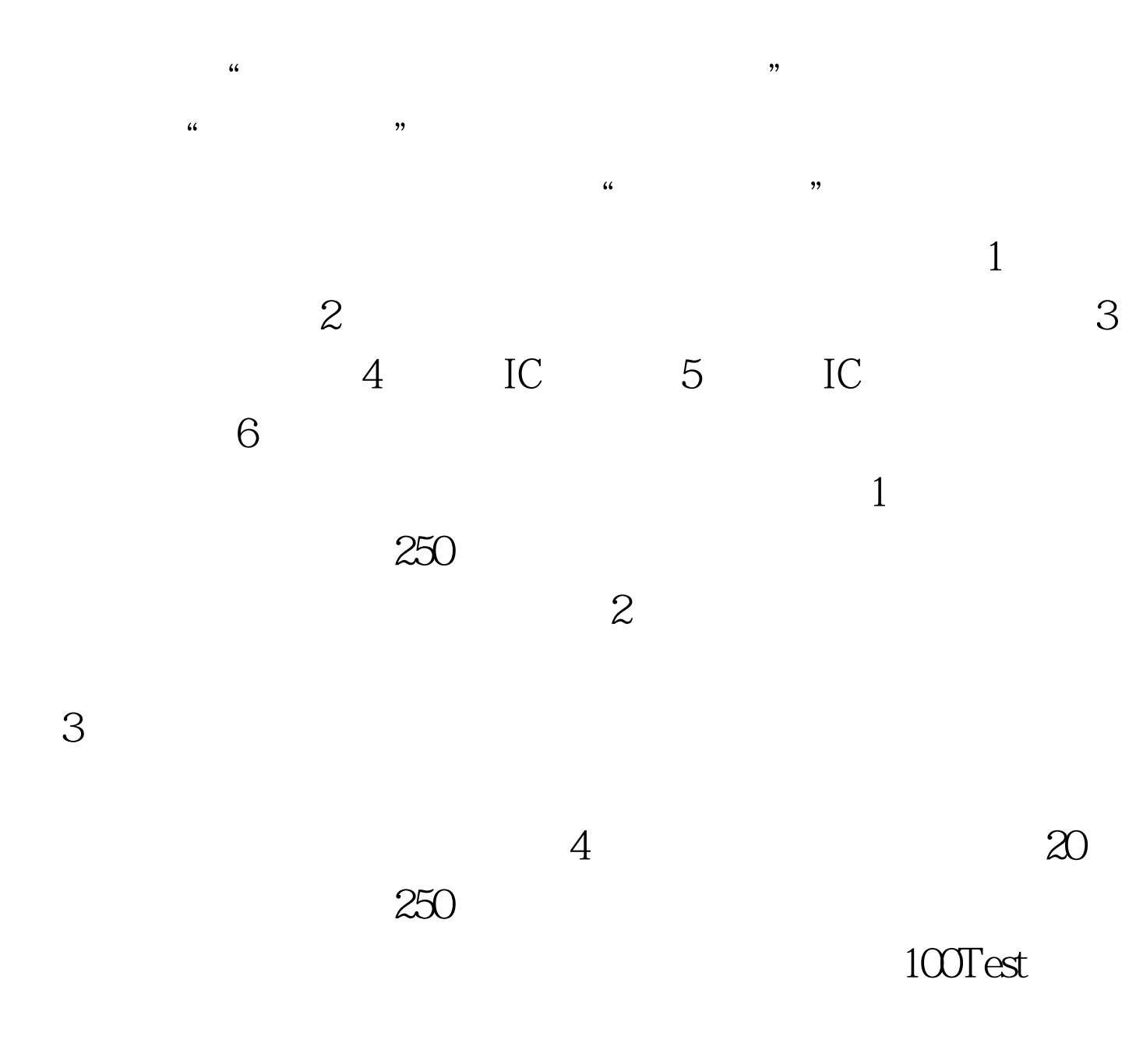

www.100test.com